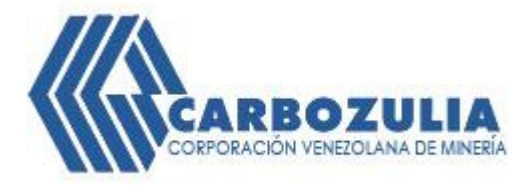

## **SOBRES DE PAGO Guía de Ayuda** Módulo Registro

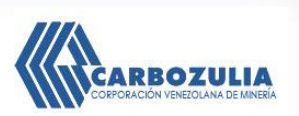

**1. PROCEDIMIENTO PARA REGISTRO DEL EMPLEADO**

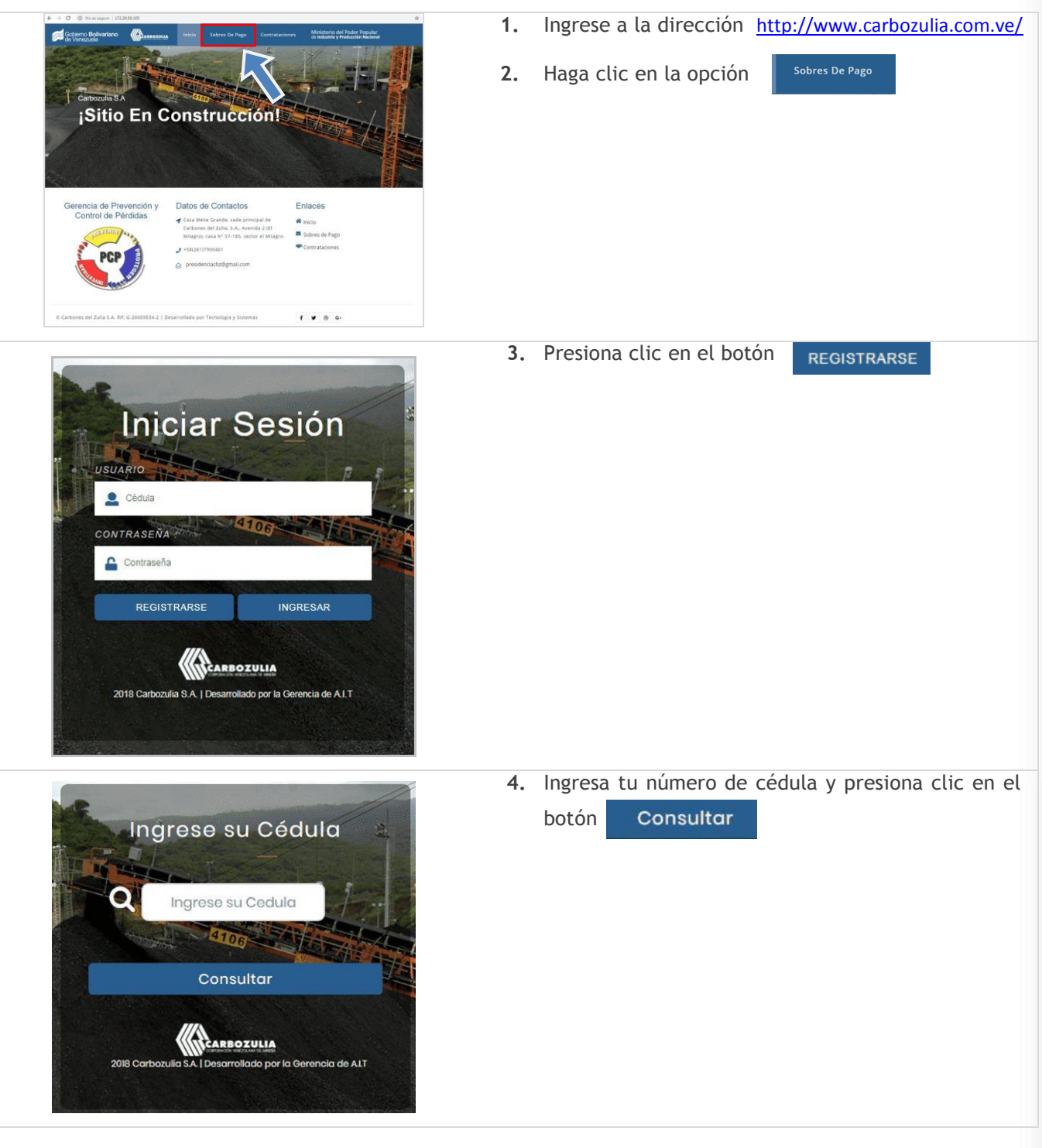

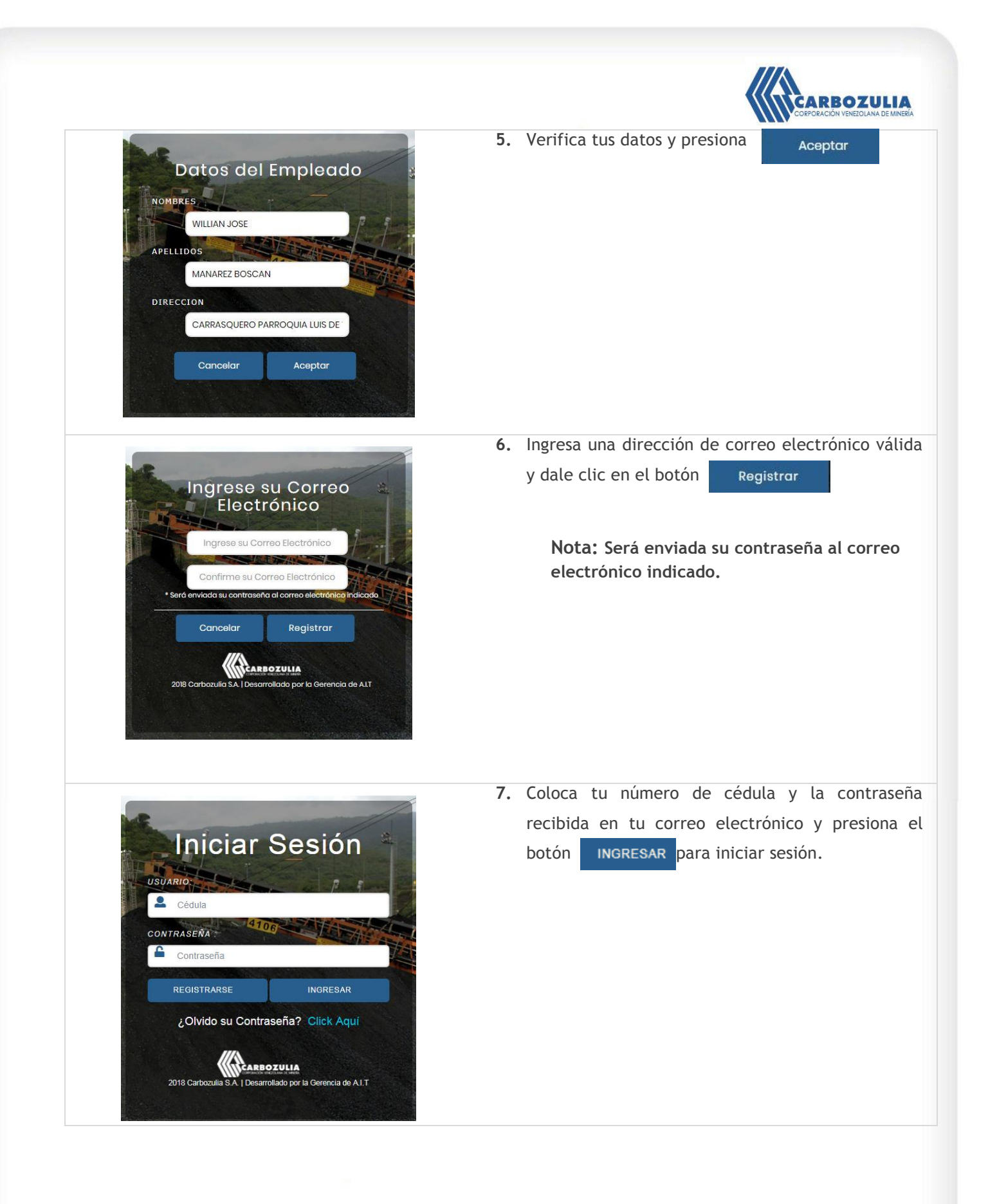